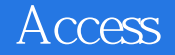

Access

- 13 ISBN 9787040358643
- 10 ISBN 7040358646

出版时间:2012-08-01

 $(2012-08)$ 

版权说明:本站所提供下载的PDF图书仅提供预览和简介以及在线试读,请支持正版图书。

www.tushu000.com

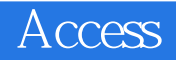

 $\Lambda$ ccess 》是《Access数据库应用技术》的配套实验指导教材。内容包括与主教材各章节配套的实验和习题。 涉及领域广,以从多方面培养学生进行数据库应用系统开发的理念与技能。 《高等学校教材·高  $\lambda$ ccess

 $\frac{u}{\sqrt{1-\frac{1}{n}}}$  where  $\frac{v}{\sqrt{1-\frac{1}{n}}}$ 

Access

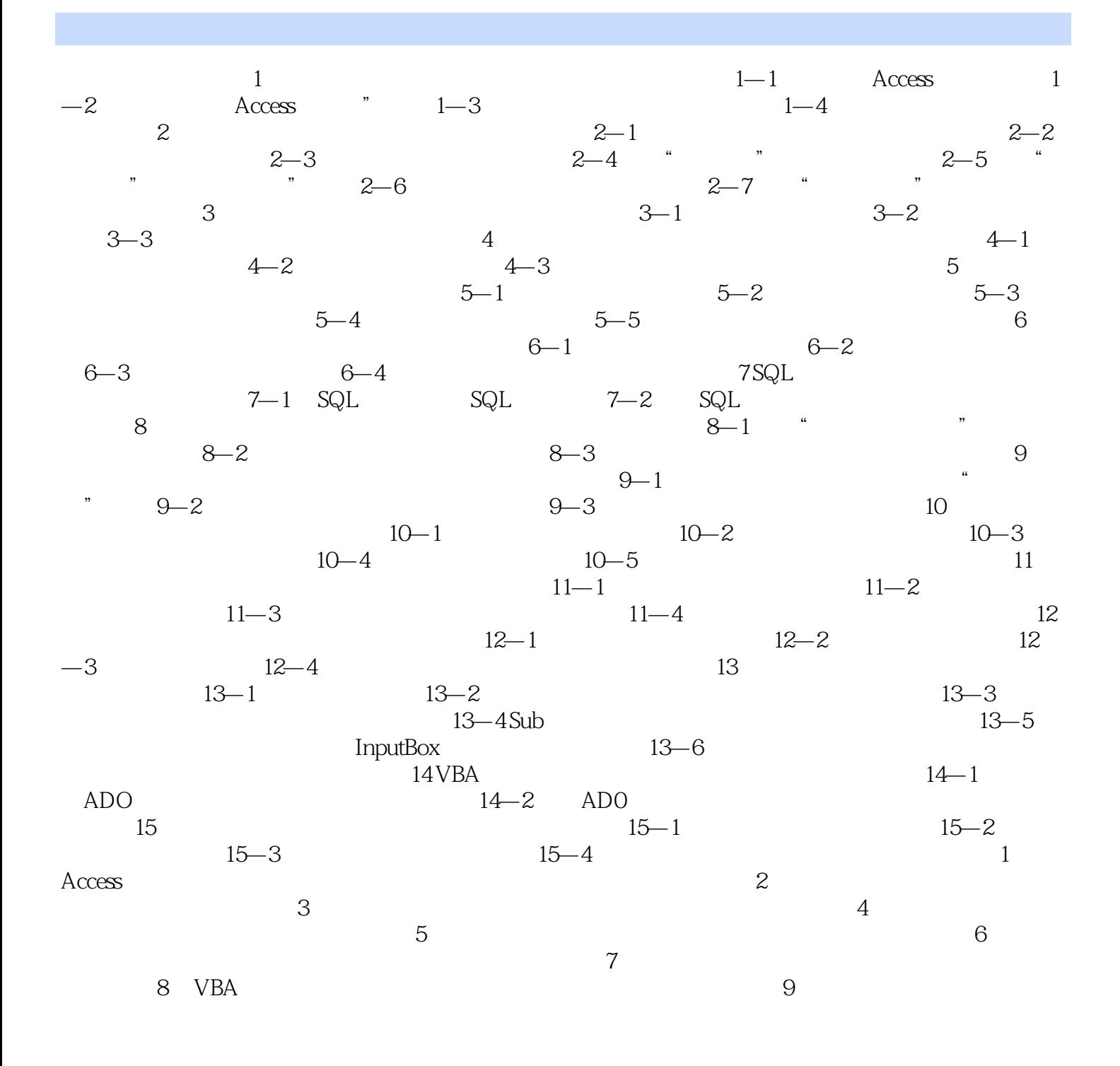

Access

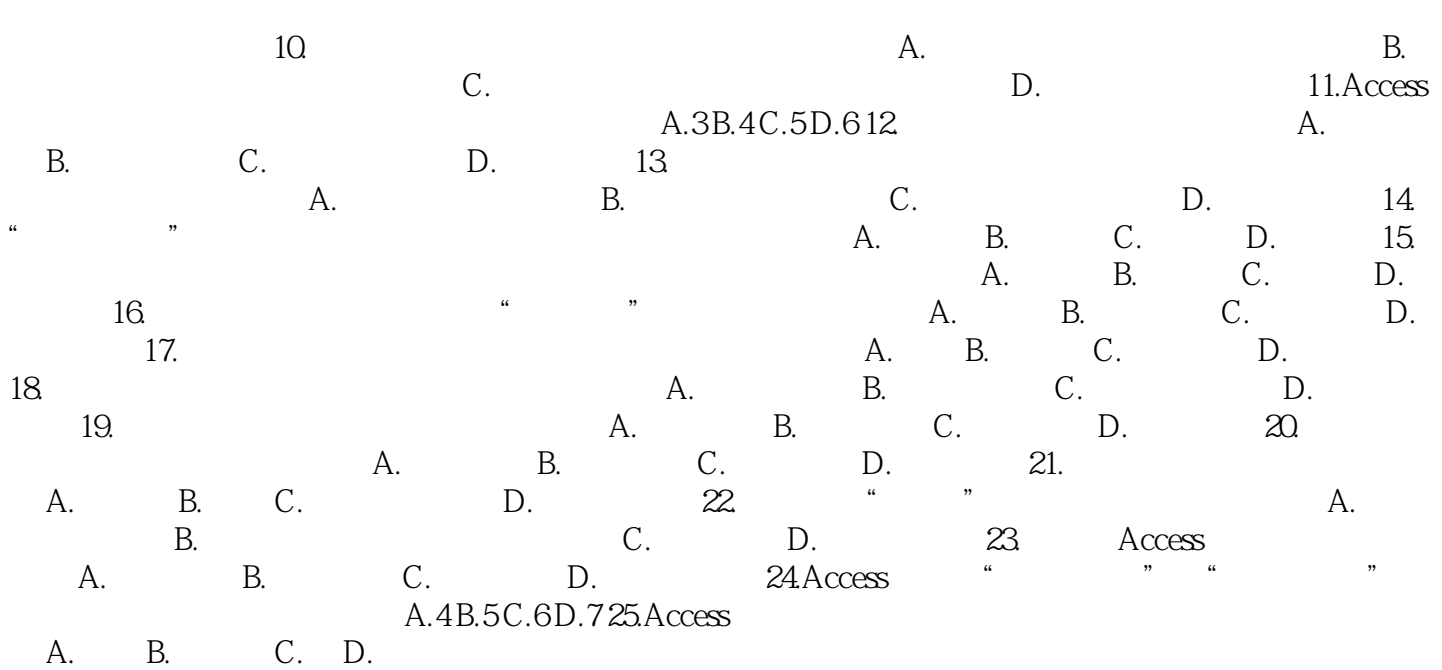

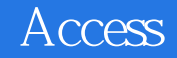

《高等学校教材:Access数据库应用技术实验指导》可作为高等学校计算机基础课程"数据库应用技术

"的实验指导教材,也可作为计算机等级考试的培训教材和Access数据库应用系统开发的指导用书。

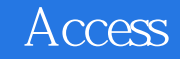

本站所提供下载的PDF图书仅提供预览和简介,请支持正版图书。

:www.tushu000.com